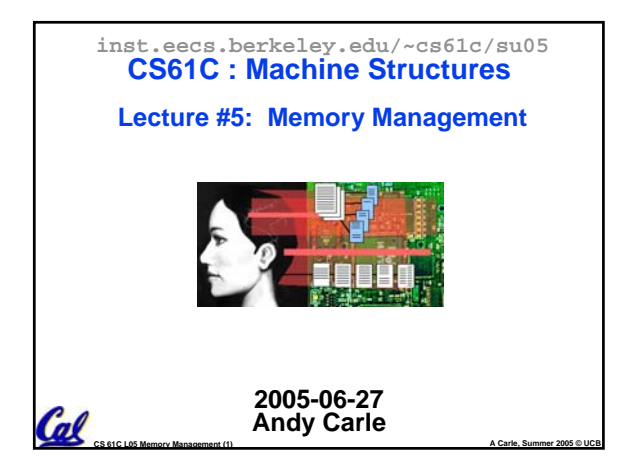

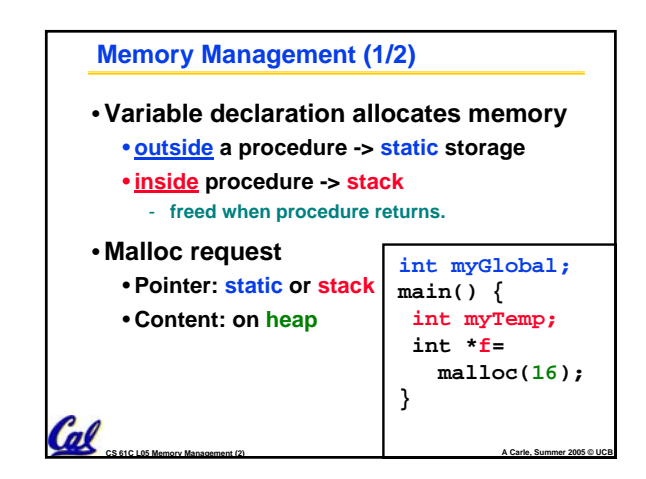

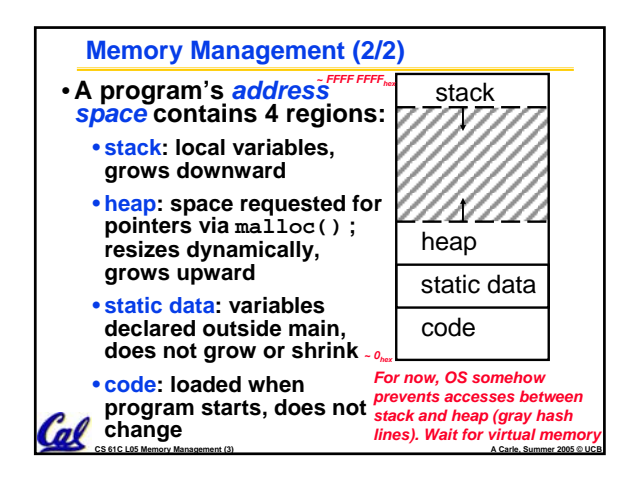

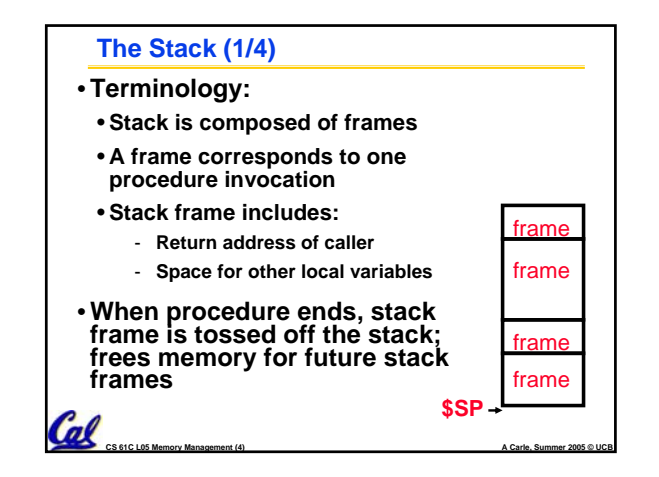

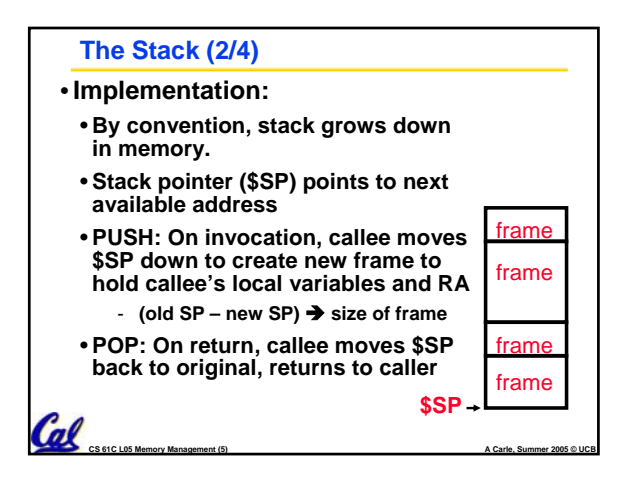

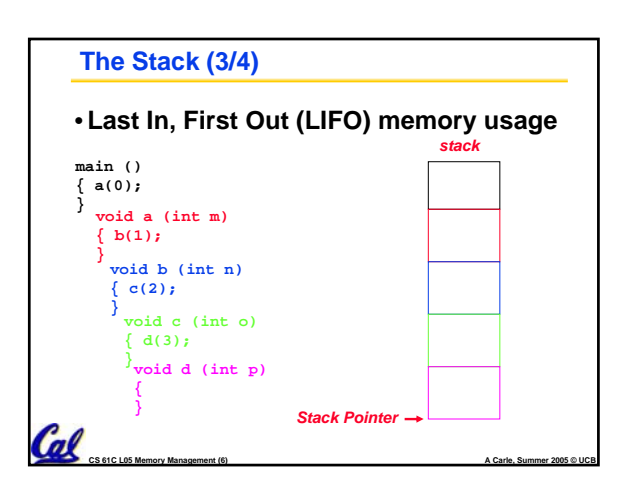

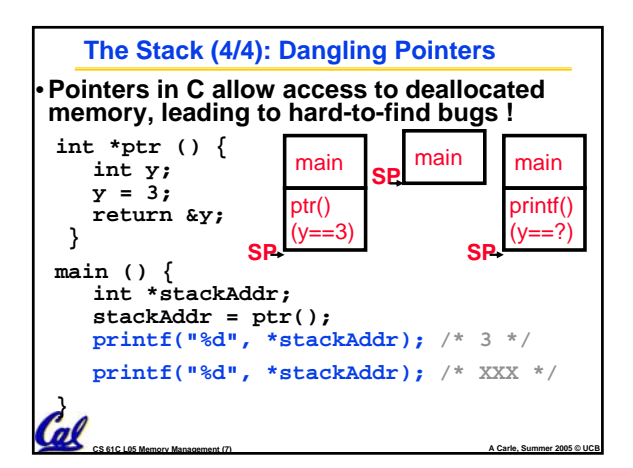

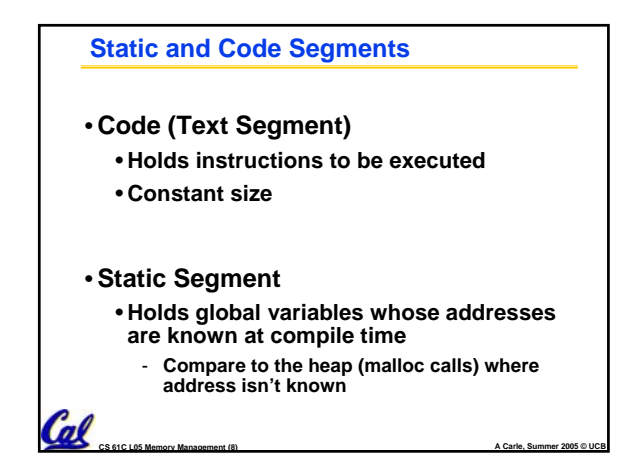

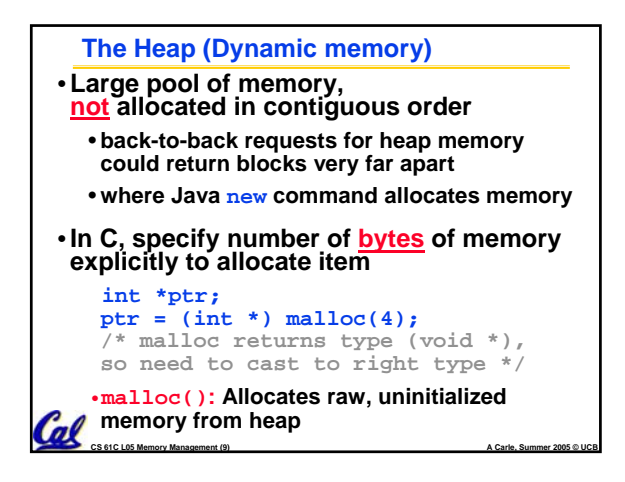

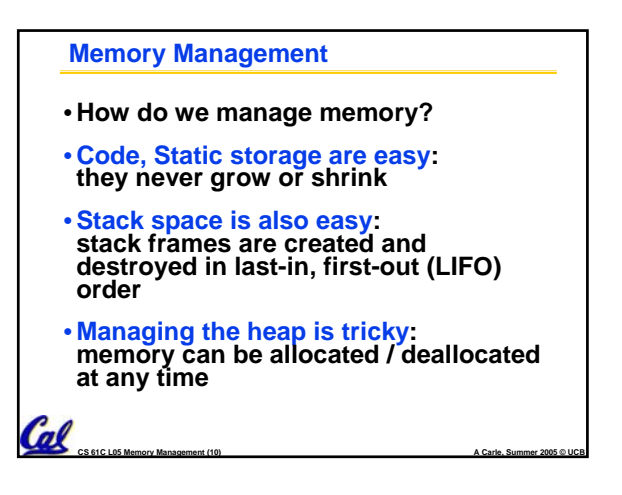

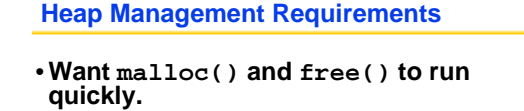

- •**Want minimal memory overhead**
- •**Want to avoid** *fragmentation* **– when most of our free memory is in many small chunks**
	- **In this case, we might have many free bytes but not be able to satisfy a large request since the free bytes are not contiguous in memory.**

**CS 61C L05 Memory Management (11) A Carle, Summer 2005 © UCB**

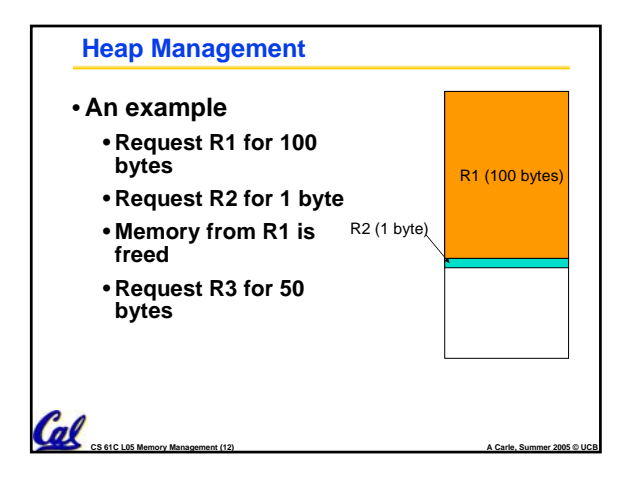

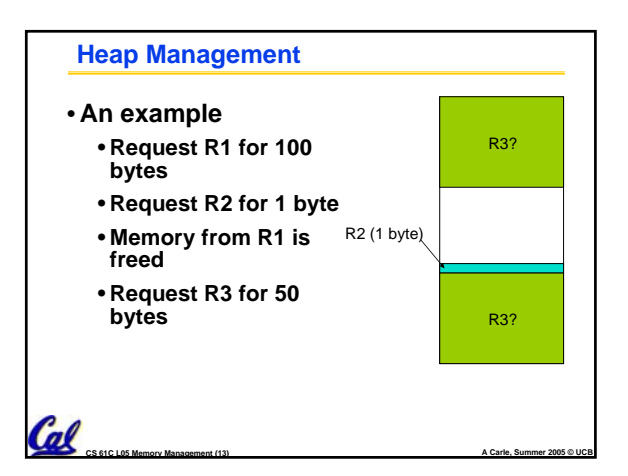

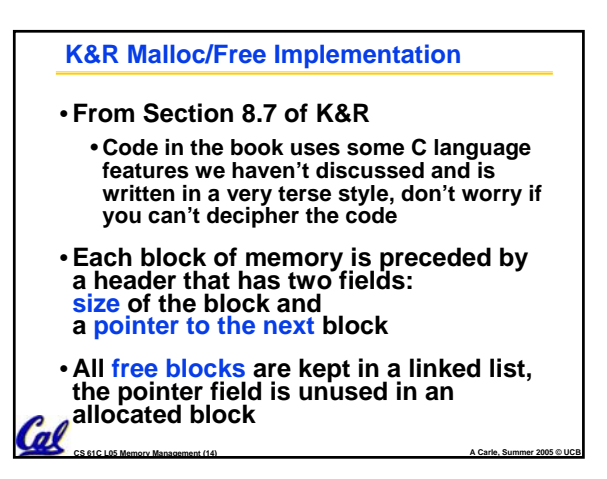

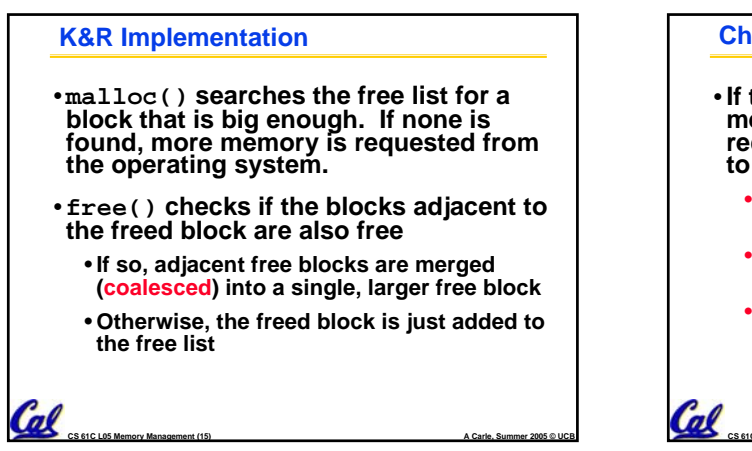

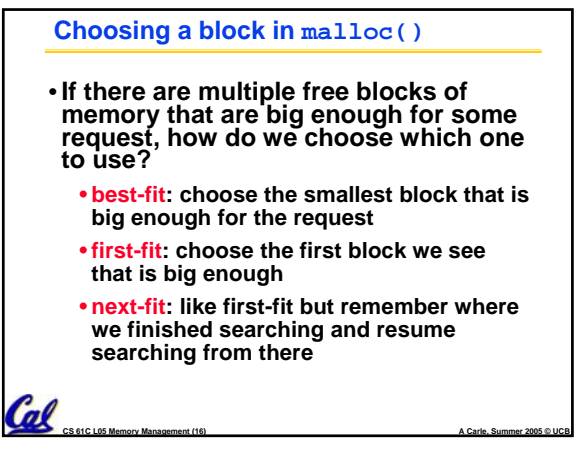

### **PRS Round 1**

•**A con of first-fit is that it results in many small blocks at the beginning of the free list**

•**A con of next-fit is it is slower than first-fit, since it takes longer in steady state to find a match**

•**A con of best-fit is that it leaves lots of tiny blocks**

**CS 61C L05 Memory Management (17) A Carle, Summer 2005 © UCB**

# **Tradeoffs of allocation policies** • **Best-fit: Tries to limit fragmentation but at the cost of time (must examine all free blocks for each malloc). Leaves lots of small blocks (why?)**

- **First-fit: Quicker than best-fit (why?) but potentially more fragmentation. Tends to concentrate small blocks at the beginning of the free list (why?)**
- **Next-fit: Does not concentrate small blocks at front like first-fit, should be faster as a result.**

 $\mathbf{G}$  exercise Memory Management (18)

### **Administrivia**

Cal

- **HW2 Due Wednesday**
- **HW3 Out Today, Due Sunday**
- •**Proj1 Coming Soon**
- •**If you still aren't enrolled in the course, you may need to talk to Barbara Hightower to get things straightened out. You will almost certainly need to move to section 103.**

**CS 61C L05 Memory Management (19) A Carle, Summer 2005 © UCB**

#### **Slab Allocator**

Cal

- **A different approach to memory management (used in GNU libc)**
- **Divide blocks in to "large" and "small" by picking an arbitrary threshold size. Blocks larger than this threshold are managed with a freelist (as before).**
- **For small blocks, allocate blocks in sizes that are powers of 2**
	- **e.g., if program wants to allocate 20 bytes, actually give it 32 bytes**

**CS 61C L05 Memory Management (20) A Carle, Summer 2005 © UCB**

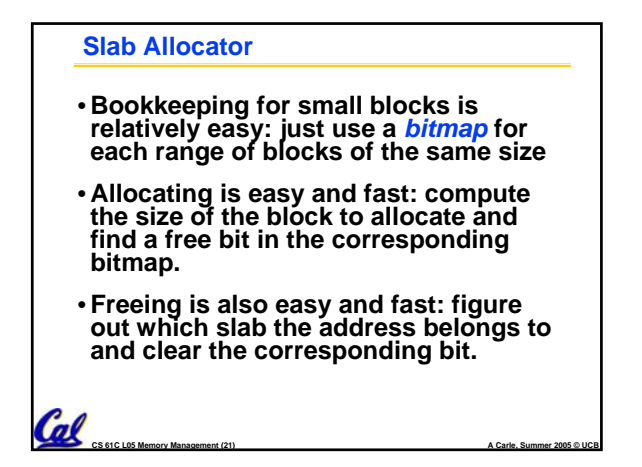

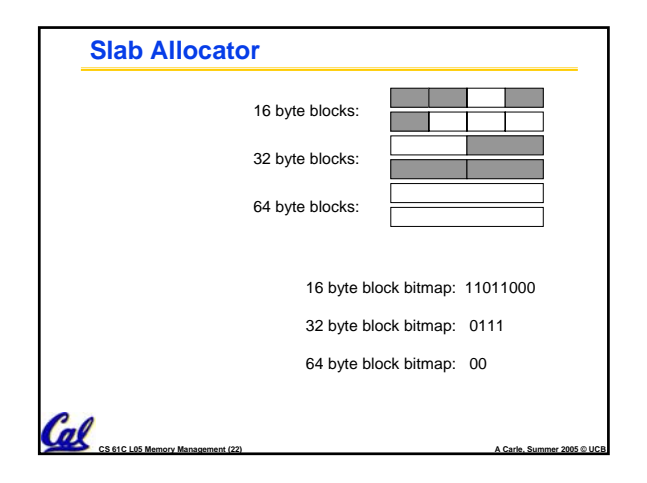

# **Slab Allocator Tradeoffs** •**Extremely fast for small blocks.** •**Slower for large blocks** • **But presumably the program will take more time to do something with a large block so the overhead is not as critical.** • **Minimal space overhead**

Cal es 61C LOS Memory Management (23)

• **No fragmentation (as we defined it before) for small blocks, but still have wasted space!**

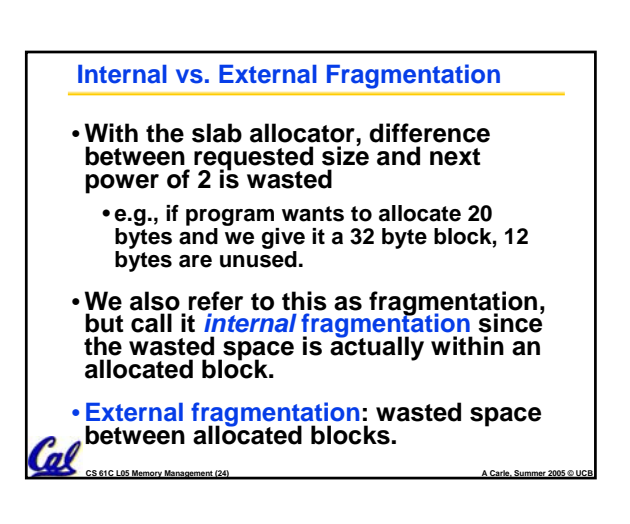

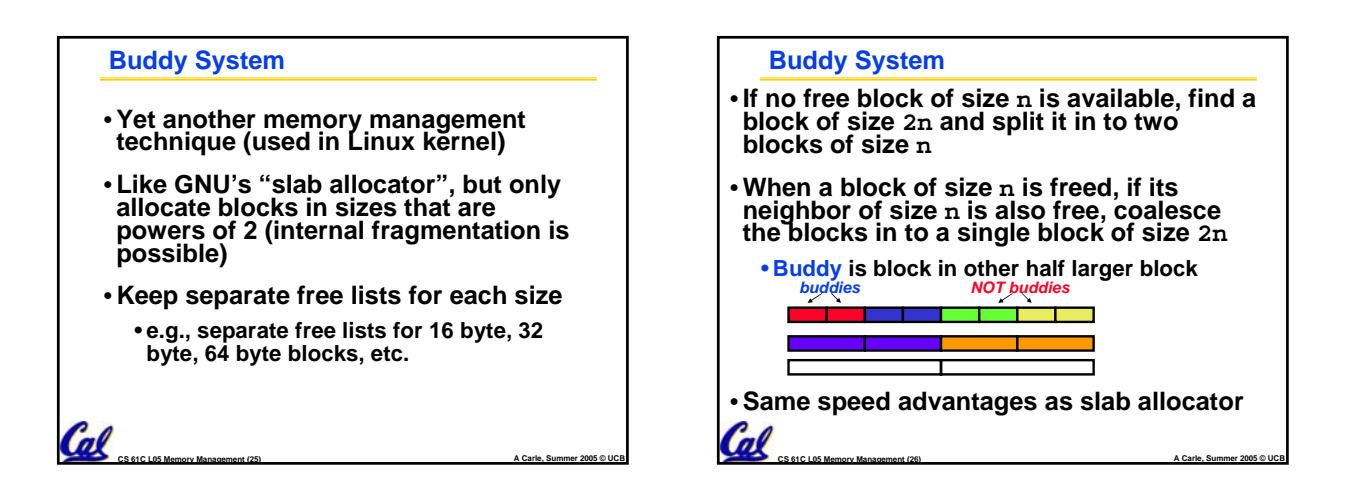

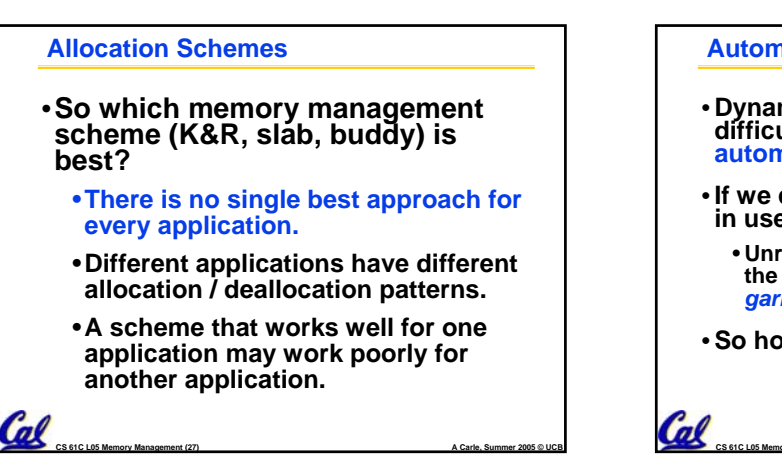

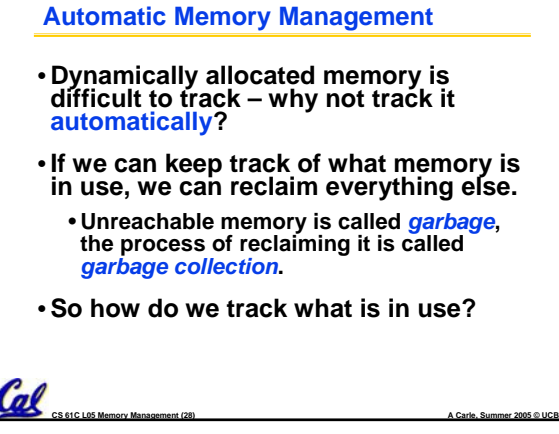

## **Tracking Memory Usage**

- **Techniques depend heavily on the programming language and rely on help from the compiler.**
- •**Start with all pointers in global variables and local variables (root set).**
- **Recursively examine dynamically allocated objects we see a pointer to.**
	- **We can do this in constant space by reversing the pointers on the way down**
- **How do we recursively find pointers in dynamically allocated memory?**

**CS 61C L05 Memory Management (29) A Carle, Summer 2005 © UCB**

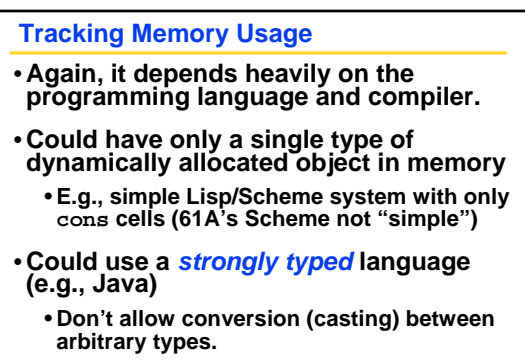

• **C/C++ are not strongly typed.**

**CS 61C L05 Memory Management (30) A Carle, Summer 2005 © UCB** *A* Here are 3 schemes to collect garbage

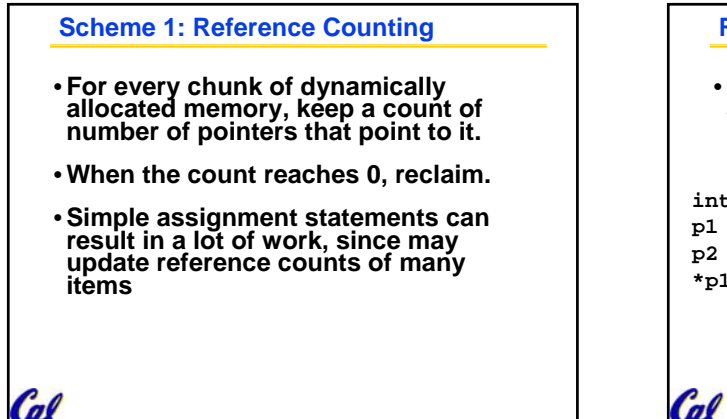

**CS 61C L05 Memory Management (31) A Carle, Summer 2005 © UCB**

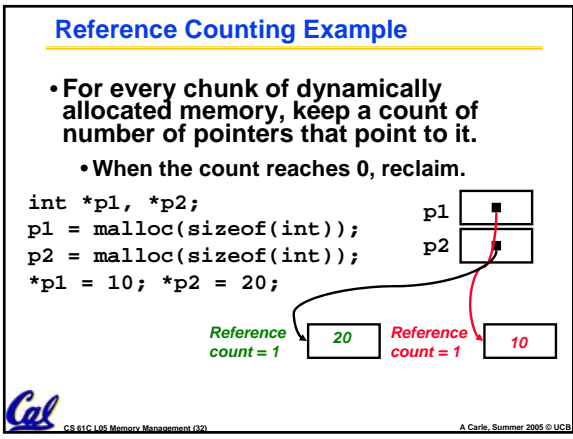

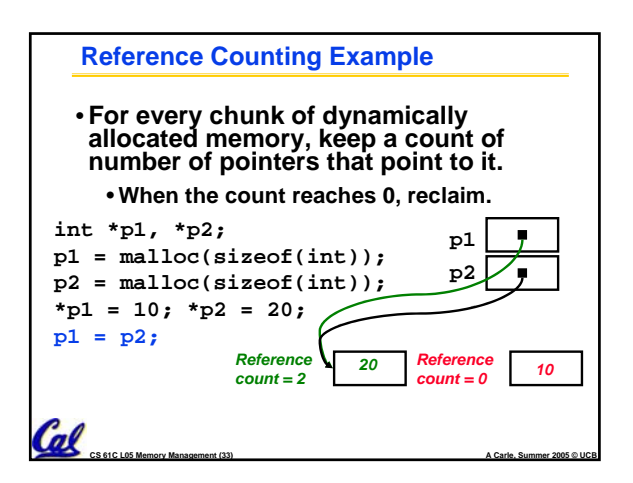

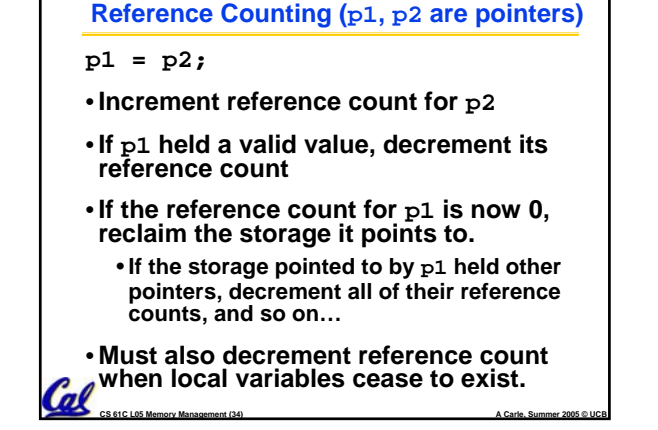

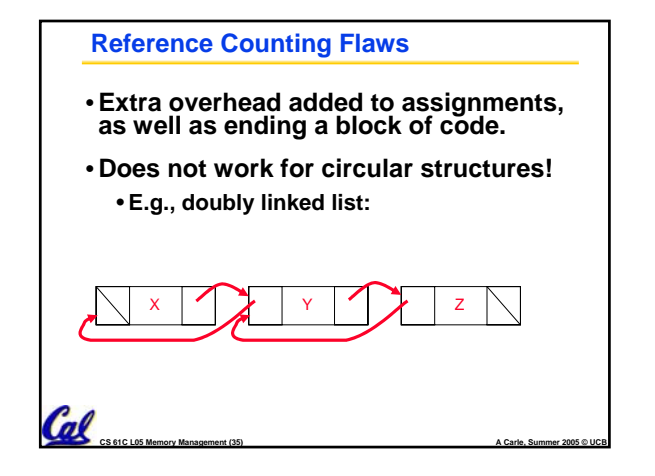

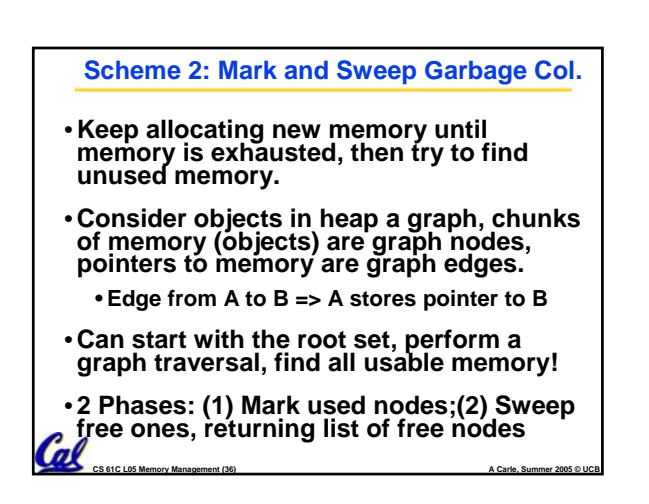

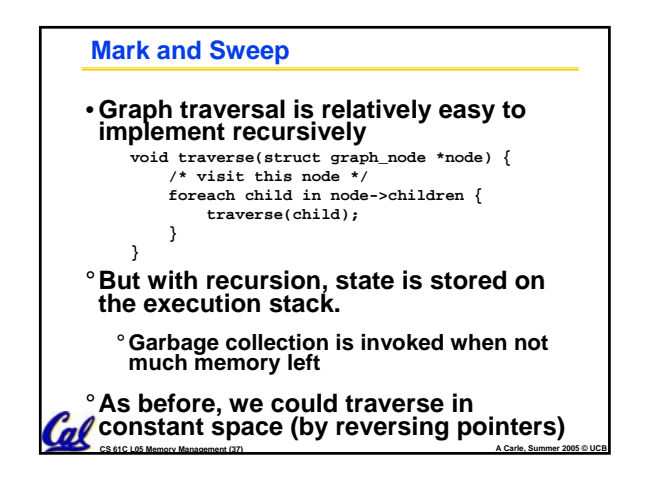

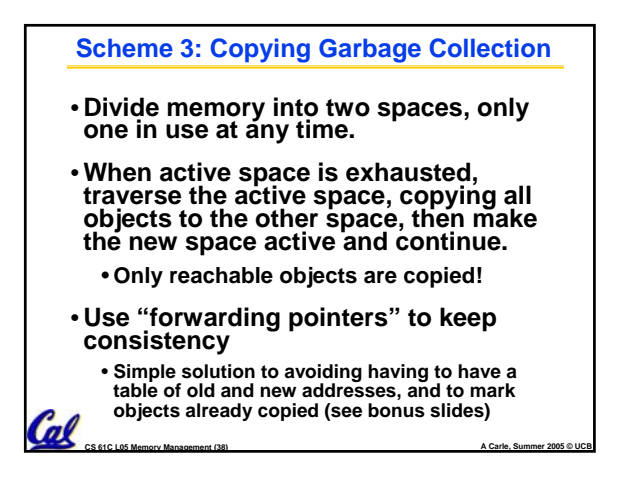

# **PRS Round 2 A. Of {K&R, Slab, Buddy}, there is no best (it depends on the problem). B. Since automatic garbage collection can occur any time, it is more difficult to measure the execution time of a Java program vs. a C program. C. We don't have automatic garbage collection in C because of efficiency.** Cal **CS 61C L05 Memory Management (39) A Carle, Summer 2005 © UCB**

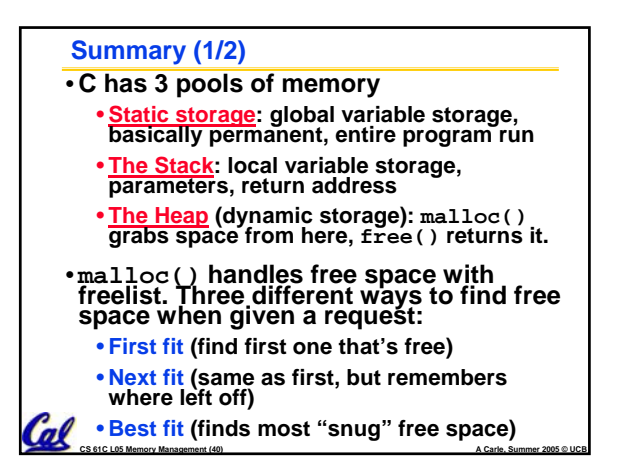

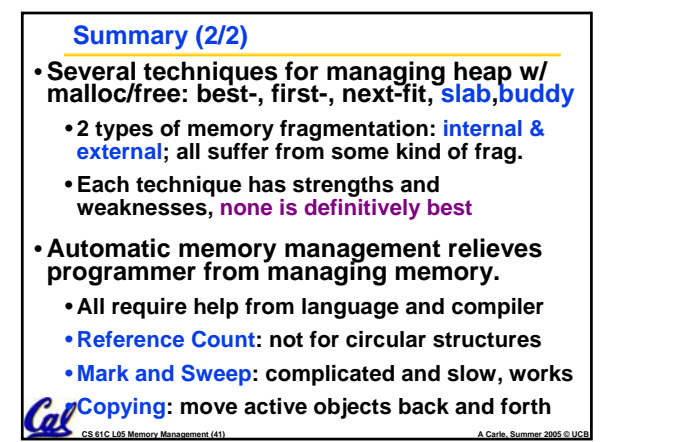